## **Helping children learn speech sounds**

You can help children to learn speech sounds by modelling sounds in your own talking, talking about sounds in your day, and praising children for trying new sounds.

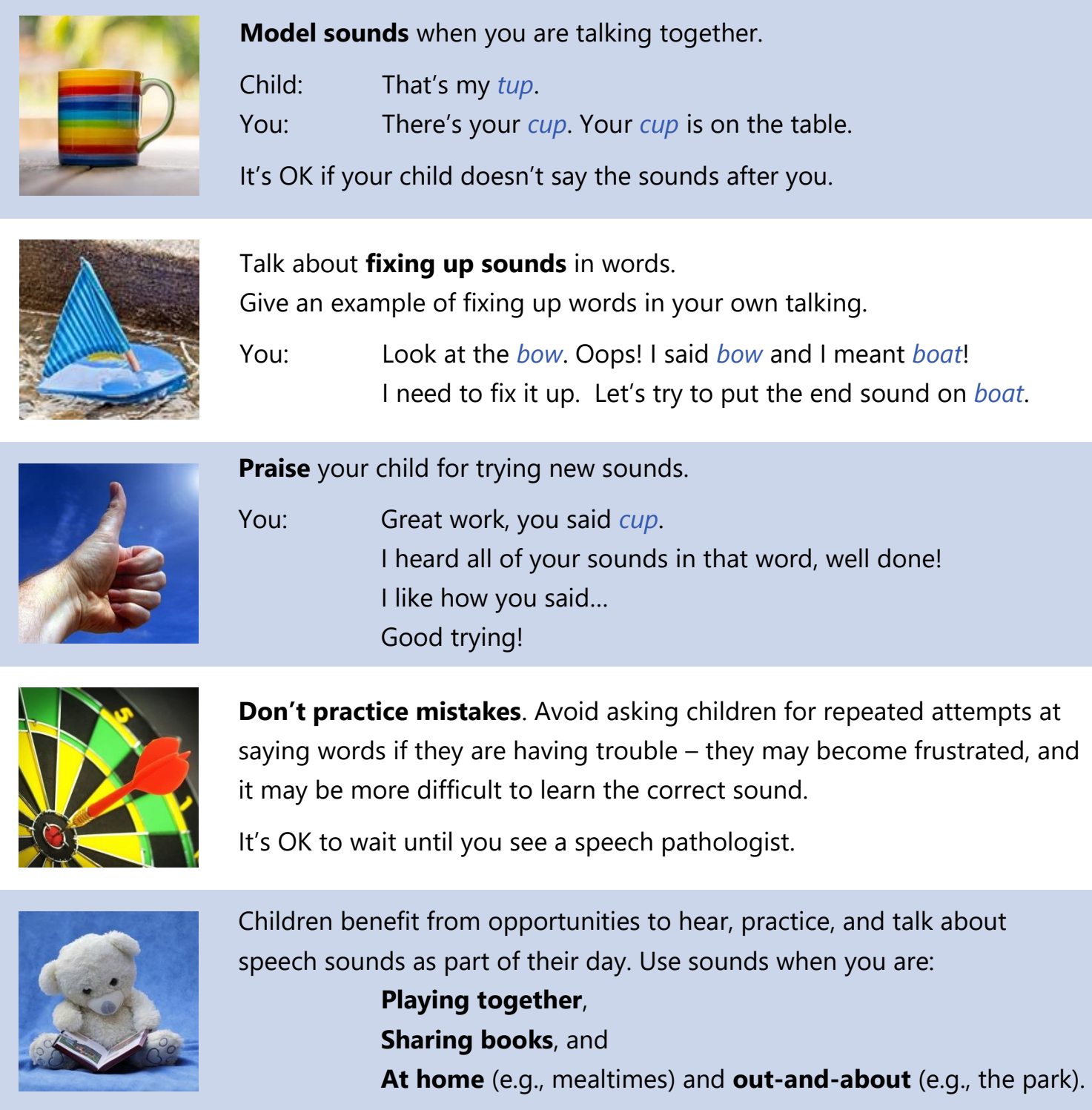

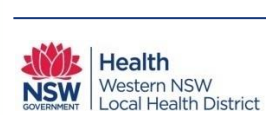

Western NSW LHD Speech Pathology Handouts can be copied using Creative Commons Attribution Non Commercial No Derivs 3.0 Unported License. Creator: Katrina Rohr, MSLP, Bathurst Community Health Centre. Photographs are from Pixabay [\(https://pixabay.com/en/photos/\)](https://pixabay.com/en/photos/) and are freely available via CC0 Creative Commons. Rohr, K. & Waiting for Speech Pathology Team. (2018). *Helping Children Learn Speech Sounds*. Bathurst, Australia: Western NSW Local Health District.<br>Retrieved from: https://wnswlhd.hea Retrieved from: https://waiting-For-Speech-Pathology.aspx Page 1 of 1